# Google

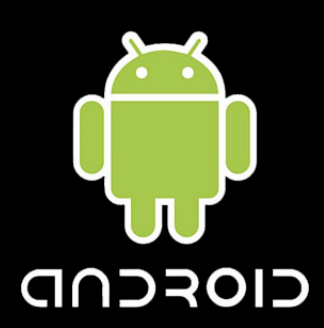

# **Seven Ways to** Hang Yourself with Google Android

Yekaterina Tsipenyuk O'Neil Principal Security Researcher

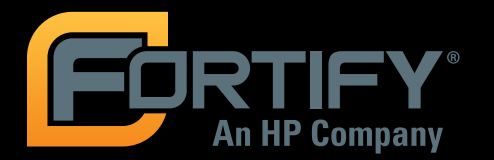

Erika Chin Ph.D. Student at UC Berkeley

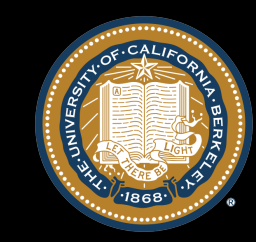

#### Yekaterina Tsipenyuk O'Neil

- **Example 1 Founding Member of the Security Research** Group at Fortify (now an HP Company)
- **Code audits, identifying insecure coding** patterns, and providing security content for Fortify's software security products
- **B.S. and M.S. in CS from UC San Diego**
- **Thesis focused on mobile agent security**

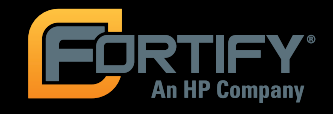

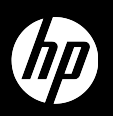

#### **Erika Chin**

- **Ph.D. student in Computer Science at UC Fig. 2.** Berkeley (Security research group)
- **B.S. from University of Virginia**
- $\blacksquare$  Research interest in improving mobile phone security
- **Recently presented at MobiSys 2011 on** vulnerabilities stemming from interapplication communication in Android

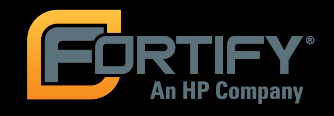

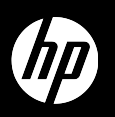

#### **Overview**

- **Introduction to Google Android**
- **E** Seven Ways to Hang Yourself
- **Results of Empirical Analysis**
- **E** Conclusion

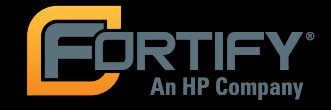

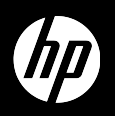

# **Introduction to GOOGLE ANDROID**

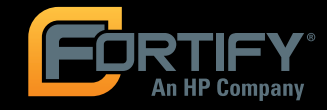

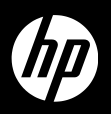

#### **Introduction to Google Android**

- $\blacksquare$  Android architecture
- **E** Security model
- **E** Application breakdown
- **E** Android manifest
- **Inter-component communication**

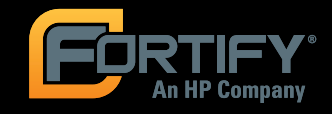

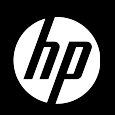

#### **Android Architecture**

- **E** Applications
- **Application framework (SDK)**
- **Dalvik virtual machine** 
	- $-$  Customized bytecode (.dex files)
- **Native libraries** 
	- Graphics, database management, browser, etc.
	- Accessed through Java interfaces
- $\blacksquare$  Linux kernel
	- Device drivers, memory management, etc.

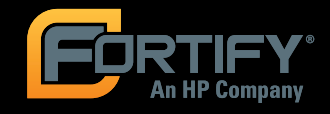

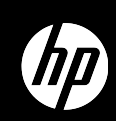

Lower

Higher

#### **Security Model**

- **E** Applications have unique UIDs
	- Run as separate processes on separate VMs
	- $-$  Typically cannot read each other's data and code
- **Example 12** Linux-style file permissions
- **E** Android permissions protect
	- Access to sensitive APIs
	- $-$  Access to content providers
	- $\overline{\phantom{a}}$  Inter- and intra-application communication

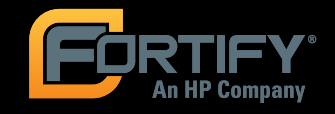

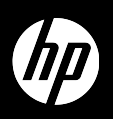

## **Application Breakdown**

- **E** Applications are divided into *components*
- **4 types of components** 
	- $-$  Activities
	- $-$  Services
	- $-$  Broadcast Receivers
	- Content Providers

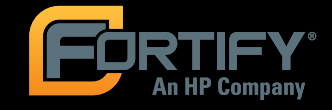

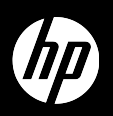

# **Android Manifest**

#### Each application contains a manifest

```
<manifest ...> 
   <application> 
     <activity android:name=".MyActivity">...</activity> 
     <receiver android:name=".MyReceiver">...</receiver>
   </application> 
   <uses-sdk android:minSdkVersion="8" /> 
   <uses-feature android:name="android.hardware.CAMERA"/> 
   <uses-permission 
      android:name="android.permission.INTERNET" /> 
   <uses-permission 
      android:name="android.permission.CAMERA" />
```
 <permission android:name="com.emc.NewPermission" /> </manifest>

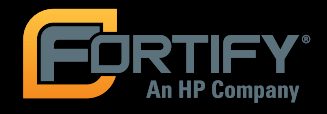

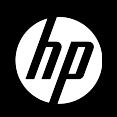

#### **Inter-Component Communication**

- **Uses Intents (messages)**
- Intents can be sent between components
	- Used for both intra- and inter-application communication
	- $-$  Event notifications (including system events)

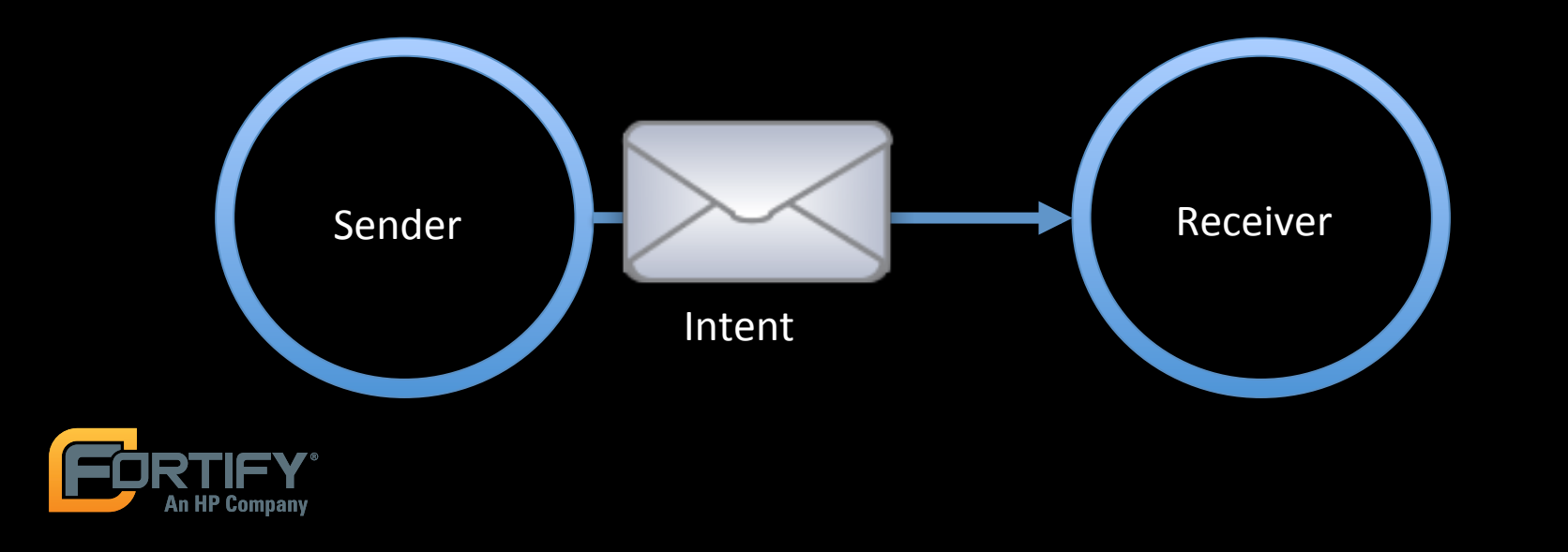

#### **Explicit Intents**

#### **Exact recipient is specified**

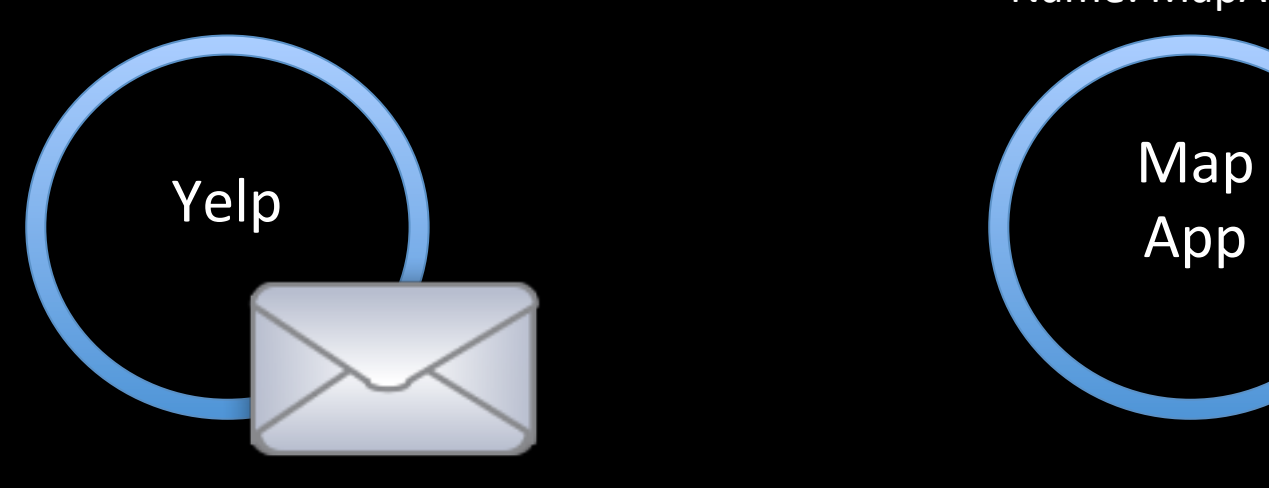

To: MapActivity

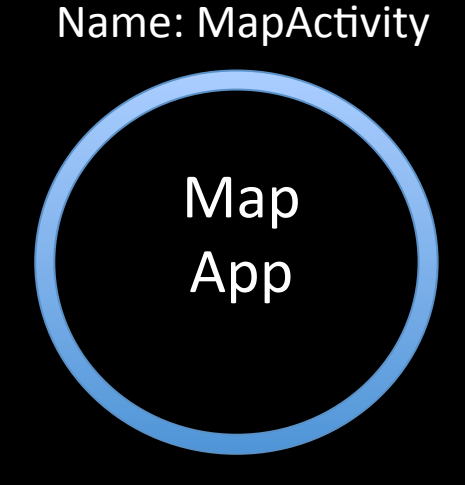

Only the specified destination receives this message

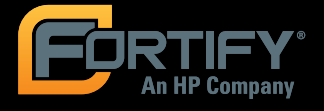

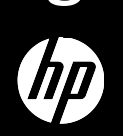

#### **Implicit Intents**

#### $\blacksquare$  Left up to the platform to decide where it should be delivered

Handles Action: VIEW

hD`

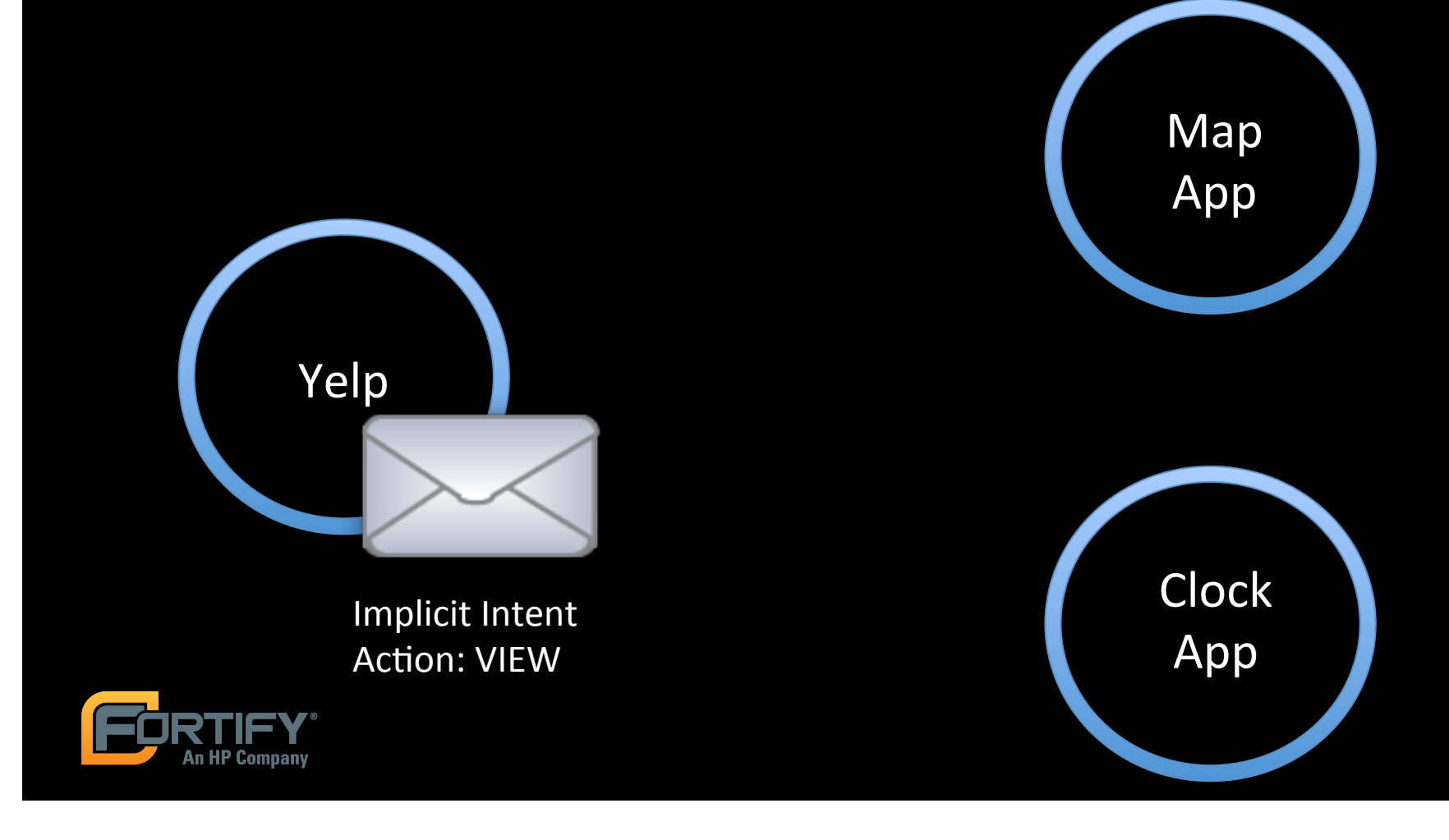

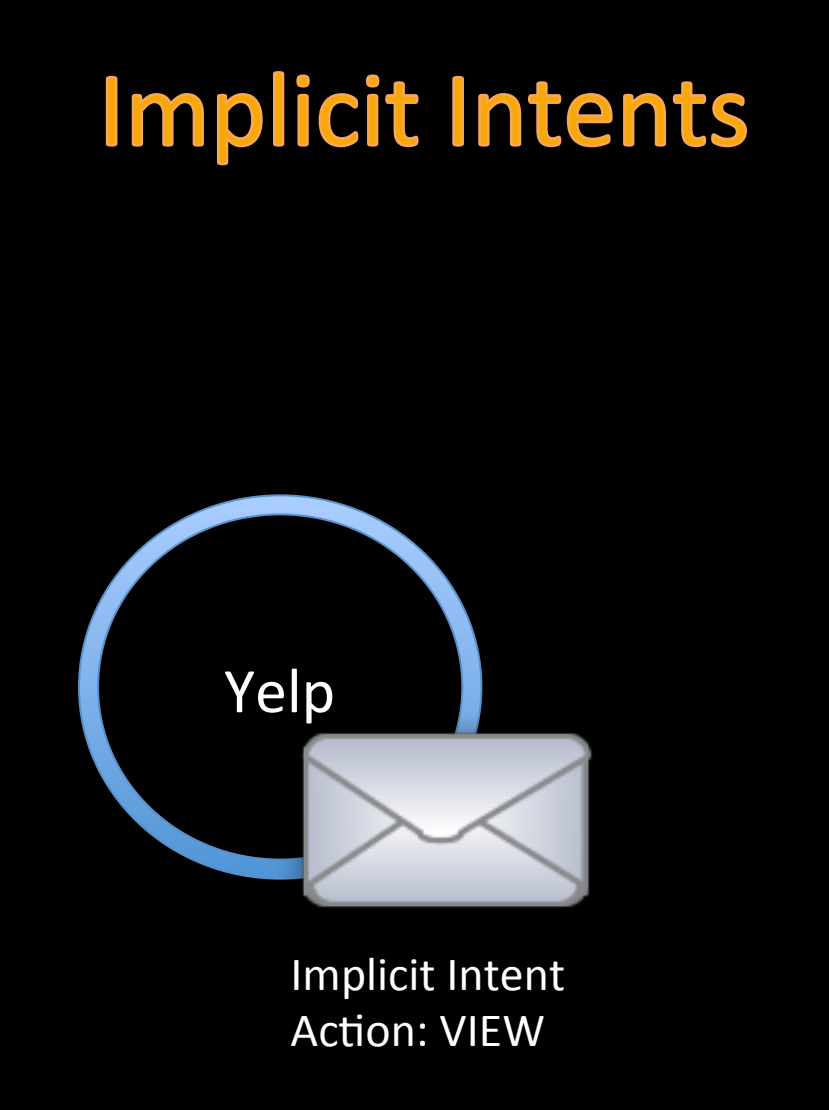

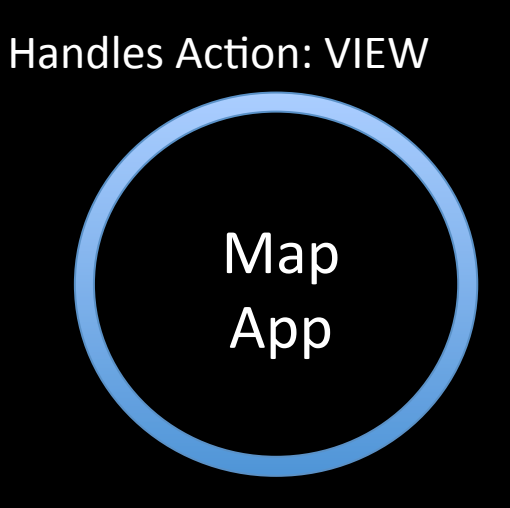

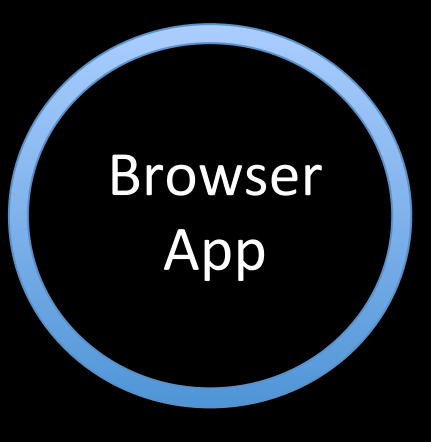

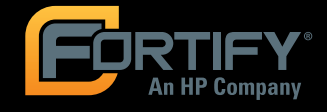

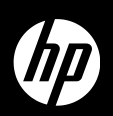

#### **Component Protection**

- **E** Components can be made accessible to other applications (exported) or be made private
- **E** Components can be protected by permissions

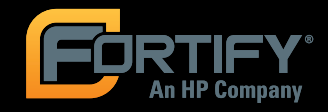

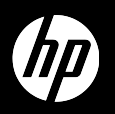

#### **Component Permissions**

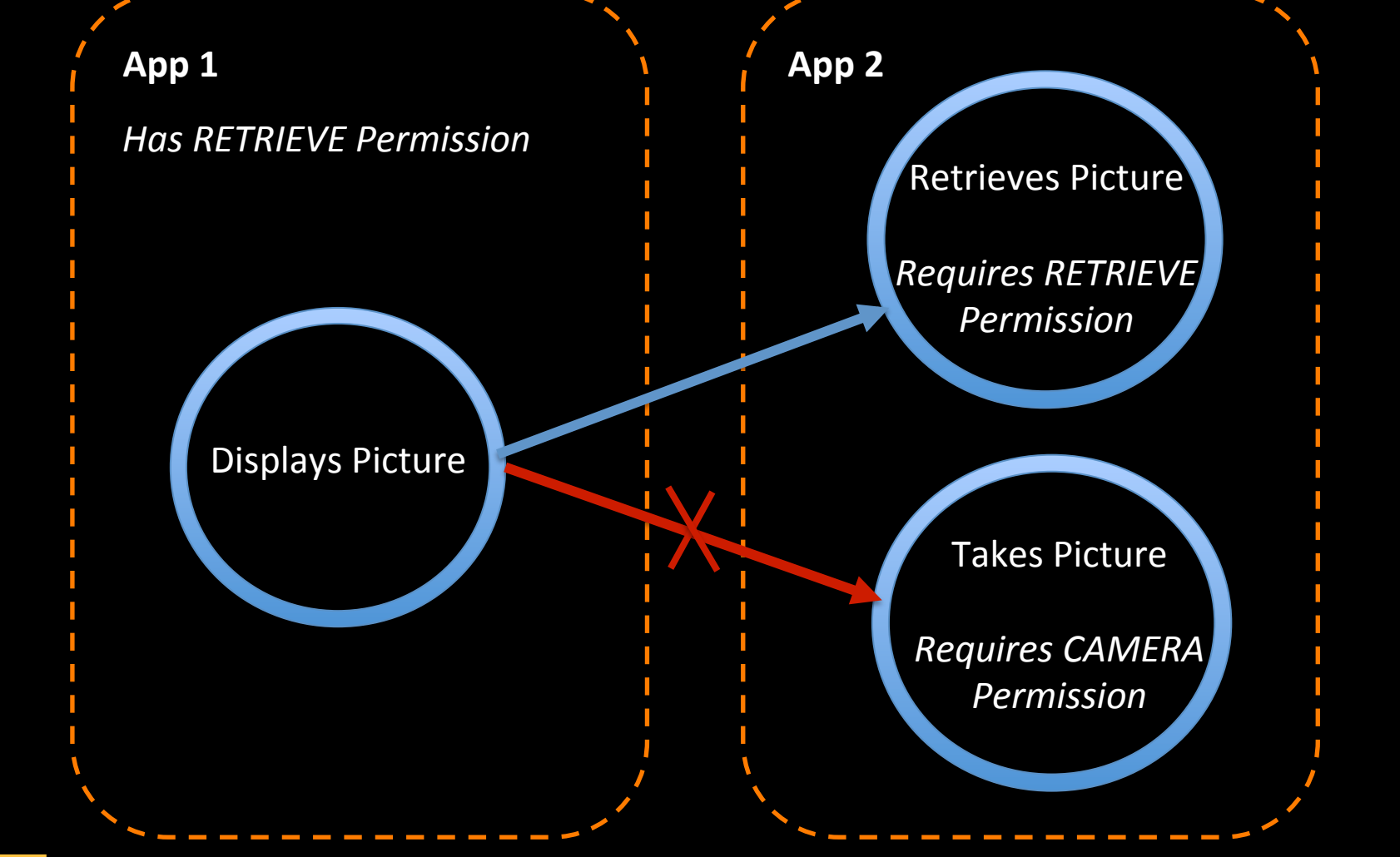

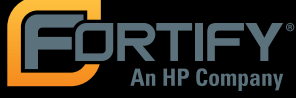

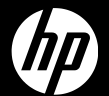

## **Seven Ways to Hang Yourself with GOOGLE ANDROID**

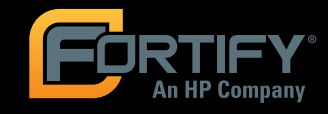

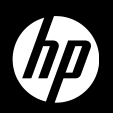

### **Google Android Vulnerabilities**

- 1. Intent Spoofing
- 2. Query String Injection
- 3. Unauthorized Intent Receipt
- 4. Persistent Messages: Sticky Broadcasts
- 5. Insecure Storage
- 6. Insecure Communication
- 7. Overprivileged Applications

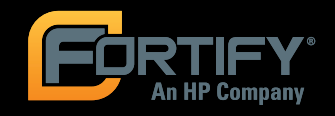

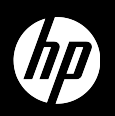

#### **1. Intent Spoofing**

- **E** Attack: Malicious app sends an Intent, resulting in data injection/state change
- **E** Arises when components are public and do not require senders to have strong permissions

<receiver android:name="my.special.receiver"> <intent-filter> <action android:name="my.intent.action" /> </intent-filter>  $\langle$ /receiver>

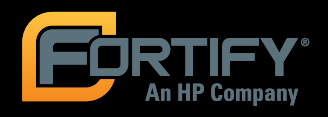

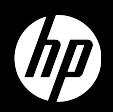

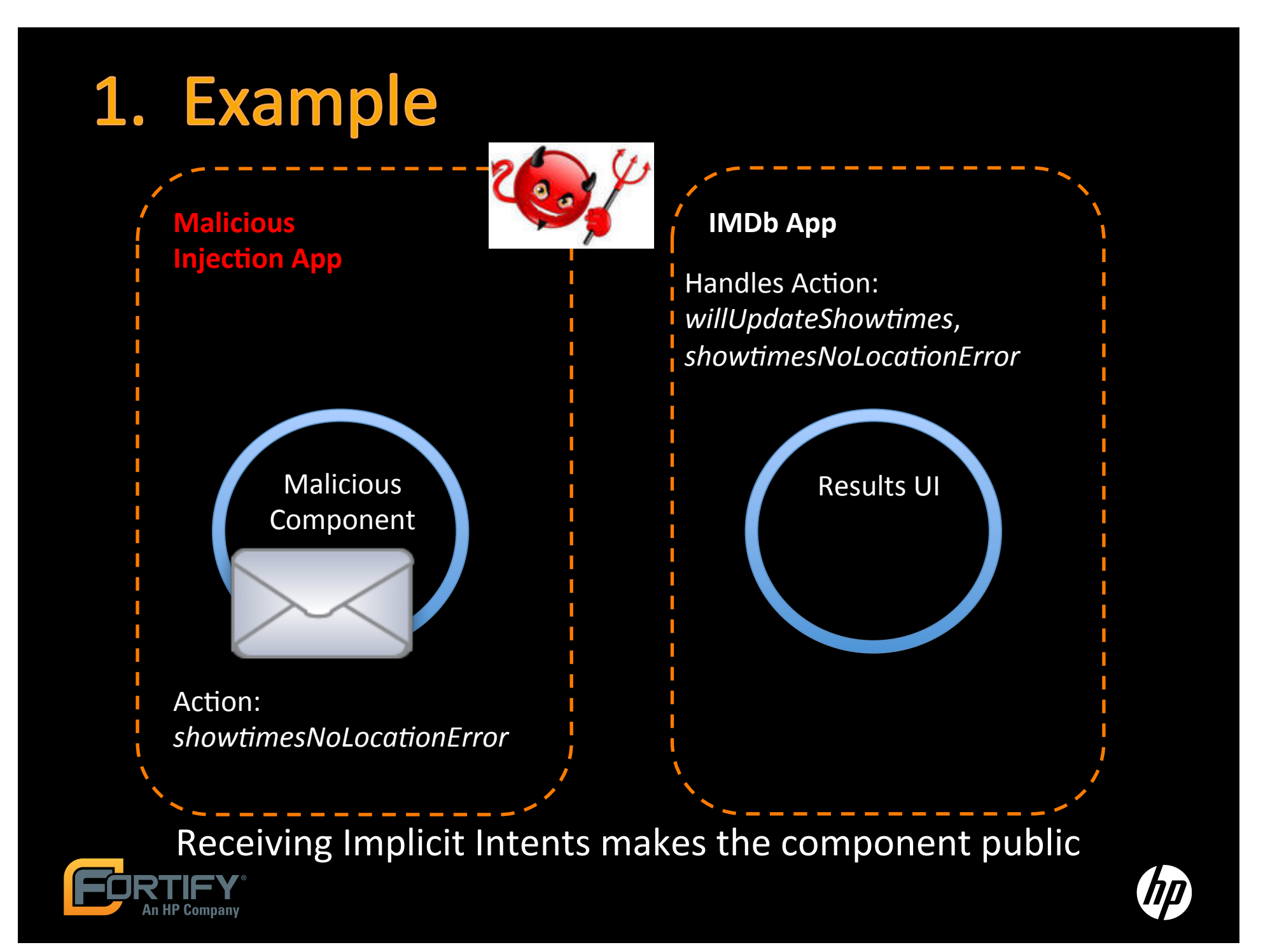

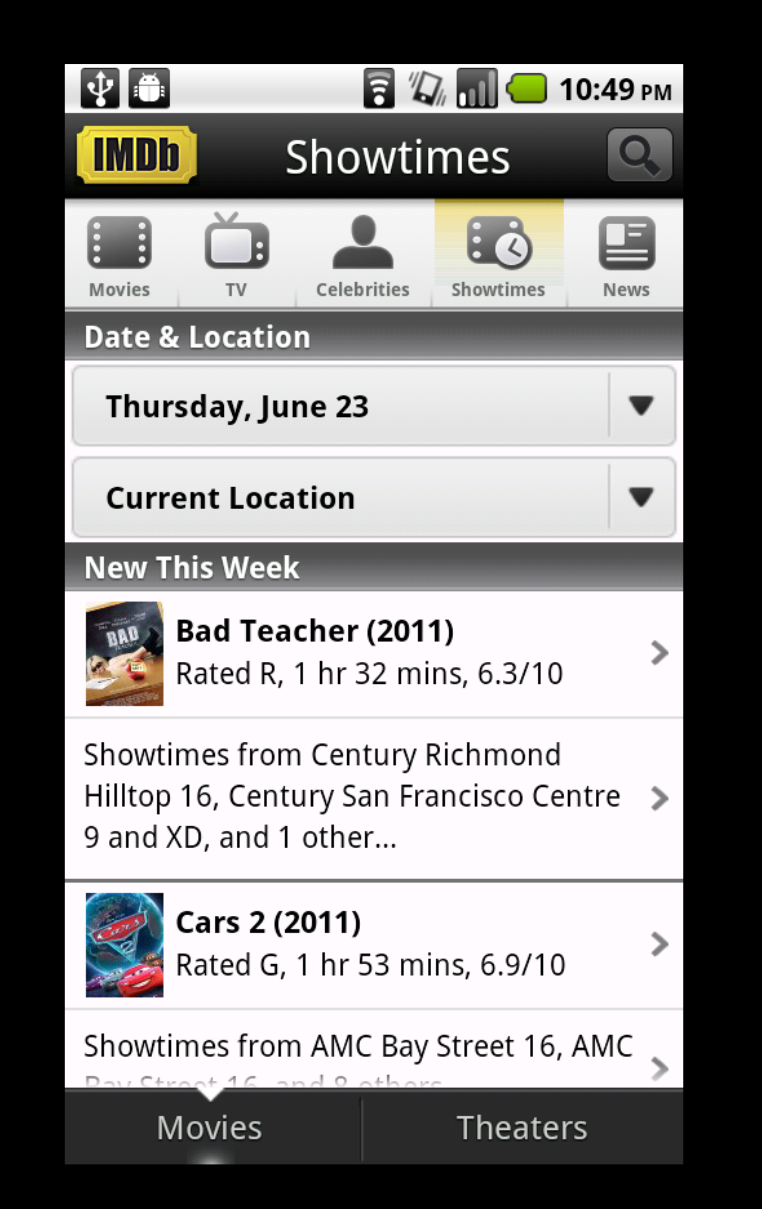

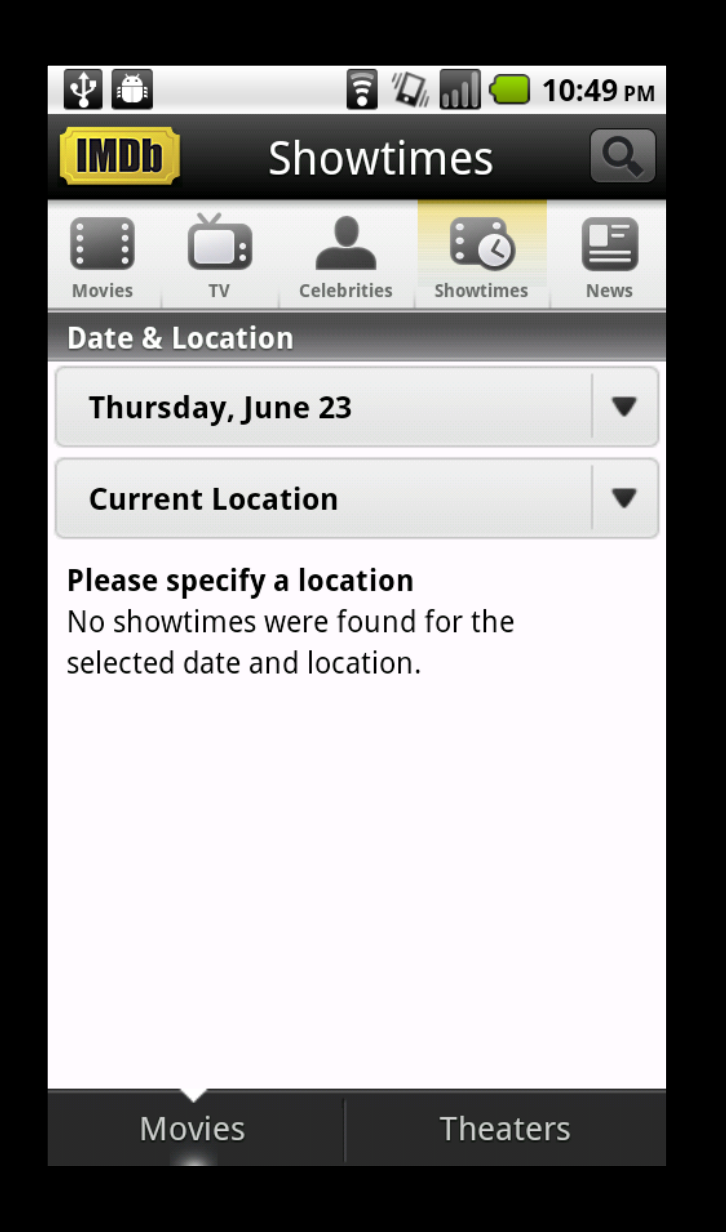

#### Typical case

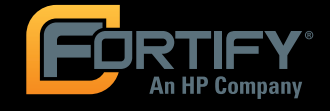

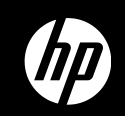

#### 1. Recommended Fix

<receiver android:name="my.special.receiver" **android:exported=false**>

 ...  $\langle$ /receiver>

or

<receiver android:name="my.special.receiver" **android:exported=true android:permission="my.own.permission"**> ...

#### $\langle$ /receiver>

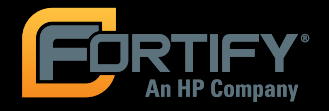

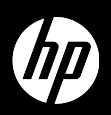

### 2. Query String Injection

- **Unlike SQL injection, SQLite string injection** allows malicious users to view unauthorized records, but not to alter the database
- Query string injection occurs when:
	- 1. Data enters a program from an untrusted source
	- 2. The data is used to dynamically construct a SQLite query string

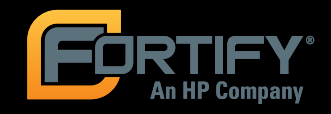

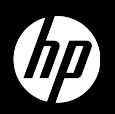

```
c = invoicesDB.query( 
      Uri.parse(invoices), 
      columns, 
      "productCategory = '" + 
            productCategory + "' and 
           \texttt{customerID} = \cdot \cdot \cdot + \texttt{customerID} + \cdot \cdot \cdot null, 
      null, 
      null, 
      "'" + sortColumn + "'asc", 
      null
```
);

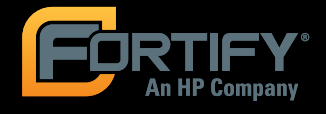

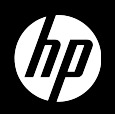

```
productCategory = "Fax Machines"customerID = "12345678"sortColumn = "price"
```

```
select * from invoices
    where productCategory = 'Fax Machines' and 
    customerID = '12345678' 
    order by 'price' asc
```
Returns invoice records for ONE customer

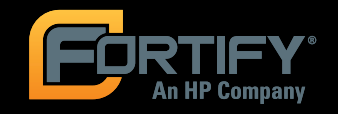

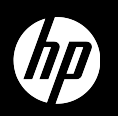

productCategory = "Fax Machines' or productCategory =  $\langle ""\rangle$ customerID =  $"12345678"$ sortColumn = " $\gamma$ " order by 'price"

```
 select * from invoices 
    where productCategory = 'Fax Machines' or 
    productCategory = "' and customerID = 
       '12345678' order by '" 
    order by 'price' asc
```
Returns invoice records for ALL customers

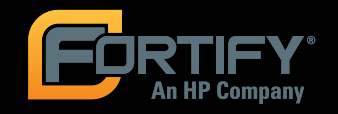

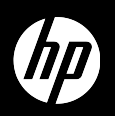

#### 2. Recommended Fix Use parameterized queries!!!

```
c = invoicesDB.query( 
     Uri.parse(invoices), 
     columns, 
    "productCategory = ? and customerID = ?",
     {productCategory, customerID}, 
     null, 
     null, 
     "'" sortColumn + "'asc", null 
);
```
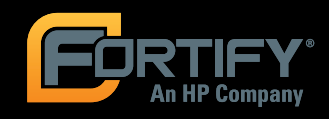

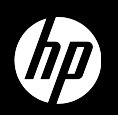

#### 3. Unauthorized Intent Receipt

- **E** Attack: Malicious app intercepts an Intent
- **E** Arises when Intents are implicit (public) and do not require receiving components to have strong permissions
- $\blacksquare$  Can leak sensitive program data and/or change control flow

```
Intent i = new Intent();
i.setAction("my.special.action"); 
[startActivity|sendBroadcast|startService](i);
```
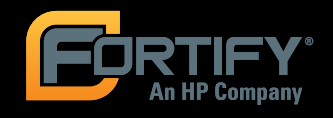

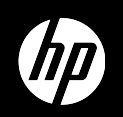

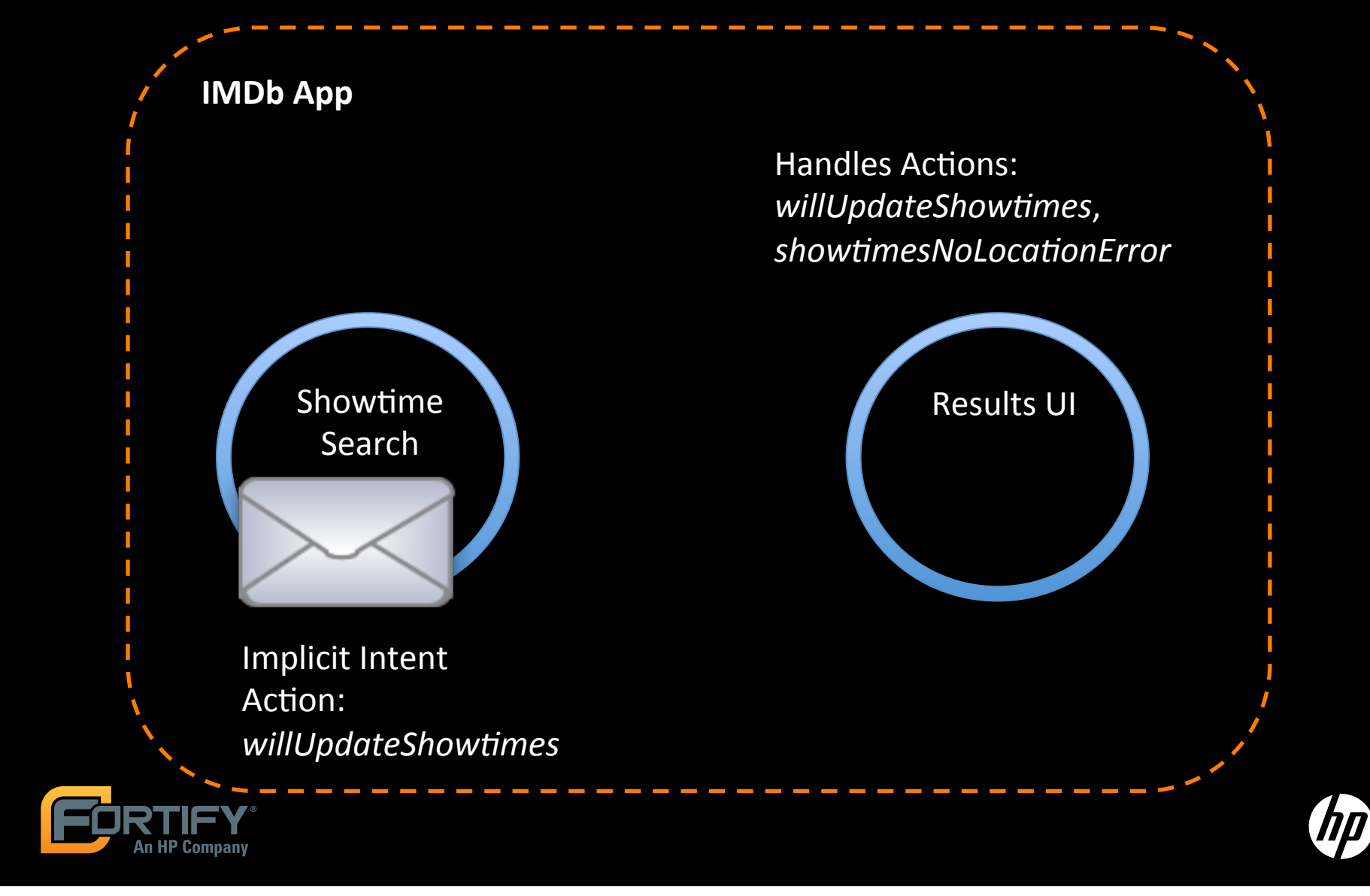

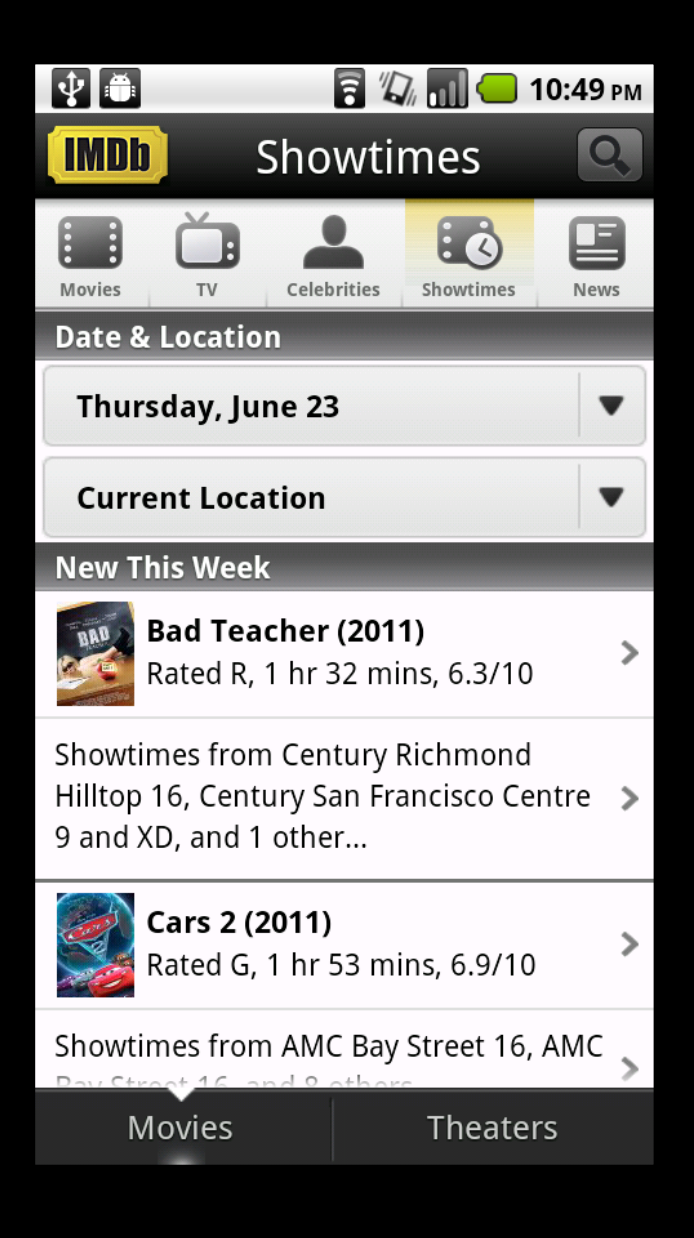

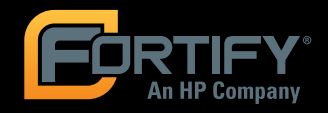

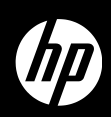

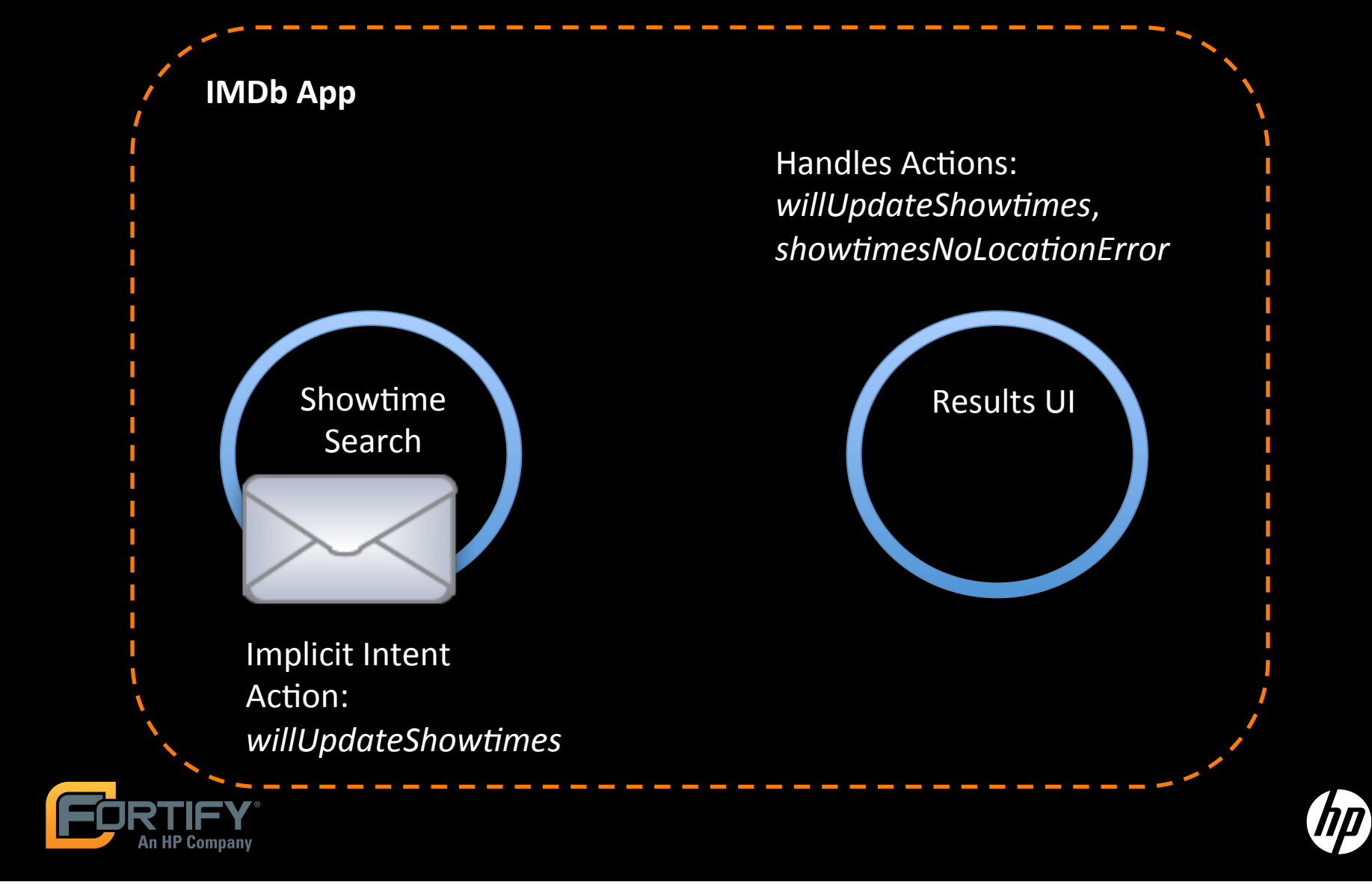

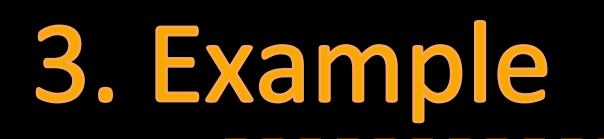

**An HP Company** 

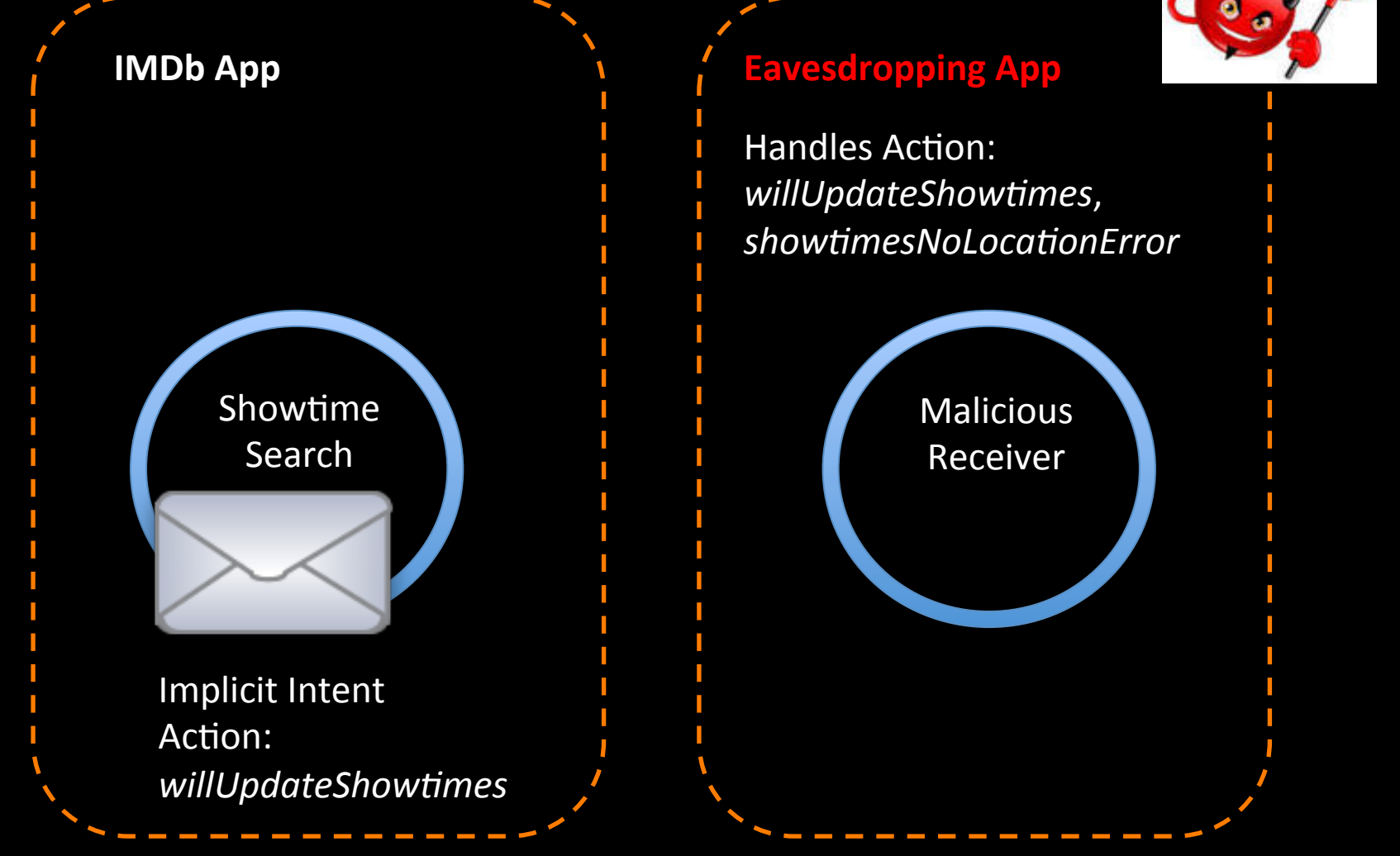

Sending Implicit Intents makes communication public

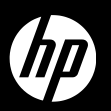

#### 3. Recommended Fix

```
Intent i = new Internet();
i.setClassName("some.pkg.name", 
      "some.pkg.name.TestDestination");
```
or

Intent  $i = new Internet()$ ; i.setAction("my.special.action"); sendBroadcast(i, "my.special.permission");

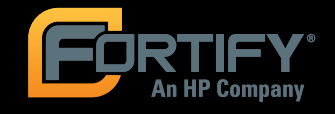

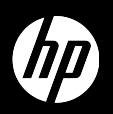

#### 4. Persistent Messages: Sticky Broadcasts

- **E** Broadcast Intent
	- $-$  One-to-many message
	- Delivered to all components registered to receive them%
- **E** "Sticky" Broadcast Intents are broadcasts that persist
	- $-$  Remain accessible after they are delivered
	- $-$  Re-broadcast to future Receivers

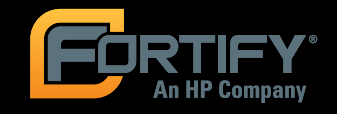

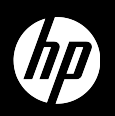

#### 4. Problems with Persistent Messages

- $\blacksquare$  Cannot be restricted to a certain set of receivers (cannot require a receiver to have a permission)
- $\blacksquare$  Accessible to any receiver, including malicious receivers
- Can compromise sensitive program data
- **E** Stays around after it has been sent
	- But anyone with BROADCAST STICKY permission can remove a sticky Intent you create

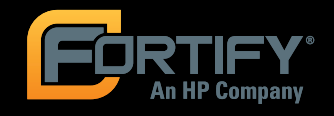

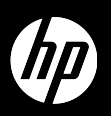

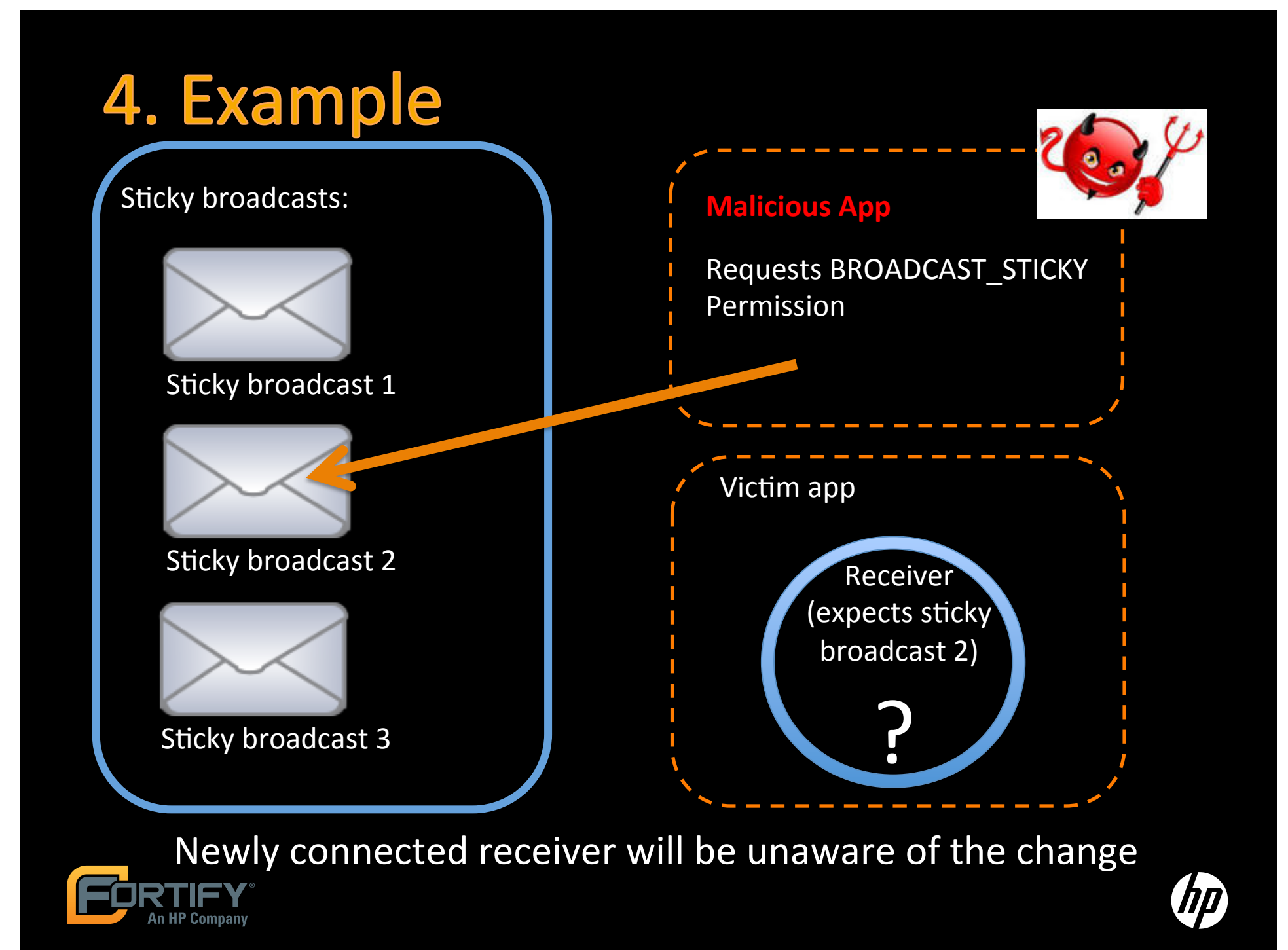

#### 4. Recommended Fix

- **Use regular broadcasts protected by the** receiver permission instead, if possible
- Thoroughly scrutinize data in broadcasted messages

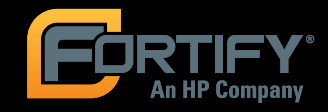

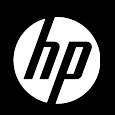

#### **5. Insecure Storage**

- $\blacksquare$  Files on the SD Card are world-readable
- **Files stay even after application that wrote** them is uninstalled
- **Can compromise sensitive program data** 
	- Passwords%
	- $-$  Location
	- $-$  SMS
	- $-$  Etc.

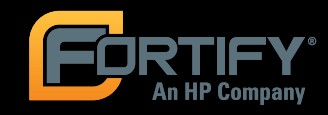

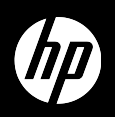

- **E** Skype for Android exposes your name, phone number, chat logs and more
- **Citibank iPhone app "accidentally" saved** account numbers, bill payments and security access codes in a secret file
- **. iPhone location file contains information** about your location

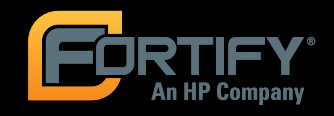

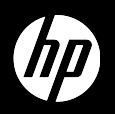

#### 5. Recommended Fix

- **. Write to an application's SQLite database**
- **I** Write to the device's internal storage and use Context.MODE\_PRIVATE

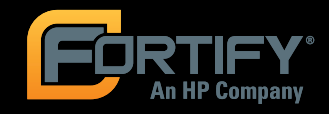

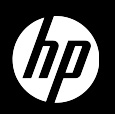

#### **6. Insecure Communication**

- $\blacksquare$  Be careful of leaking sensitive data through **HTTP connections**
- **. When using WebViews, connect to HTTPS** when possible
- **Treat your mobile app as you would a web** app
- **Don't send passwords in the clear**

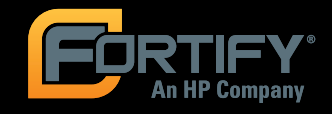

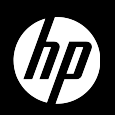

- $\blacksquare$  Twitter: Tweets are sent in the clear
- **Google Calendar: Calendar traffic is sent in the** clear
- **E** Facebook: Despite having a fully encrypted traffic option on the web app, the mobile app sends everything in the clear

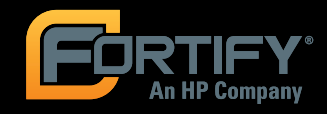

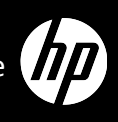

#### 7. Overprivileged Applications

Overprivileged applications - applications that request more permissions than the app actually requires

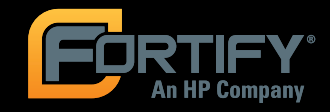

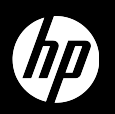

### 7. Why is this dangerous?

- **Violates the principle of least privilege**
- **. Any vulnerability may give the attacker that** privilege
- **Users may get accustomed to seeing and** accepting unnecessary permission requests from third party applications

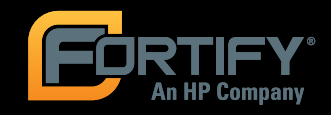

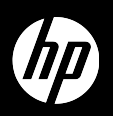

### 7. How can this occur?

- **E** Common causes
	- $-$  Confusing permission names
	- $-$  Testing artifacts
	- $-$  Using deputies
	- $-$  Error propagation through message board advice
	- $-$  Related methods

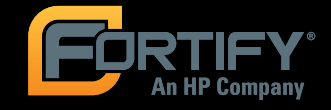

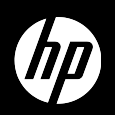

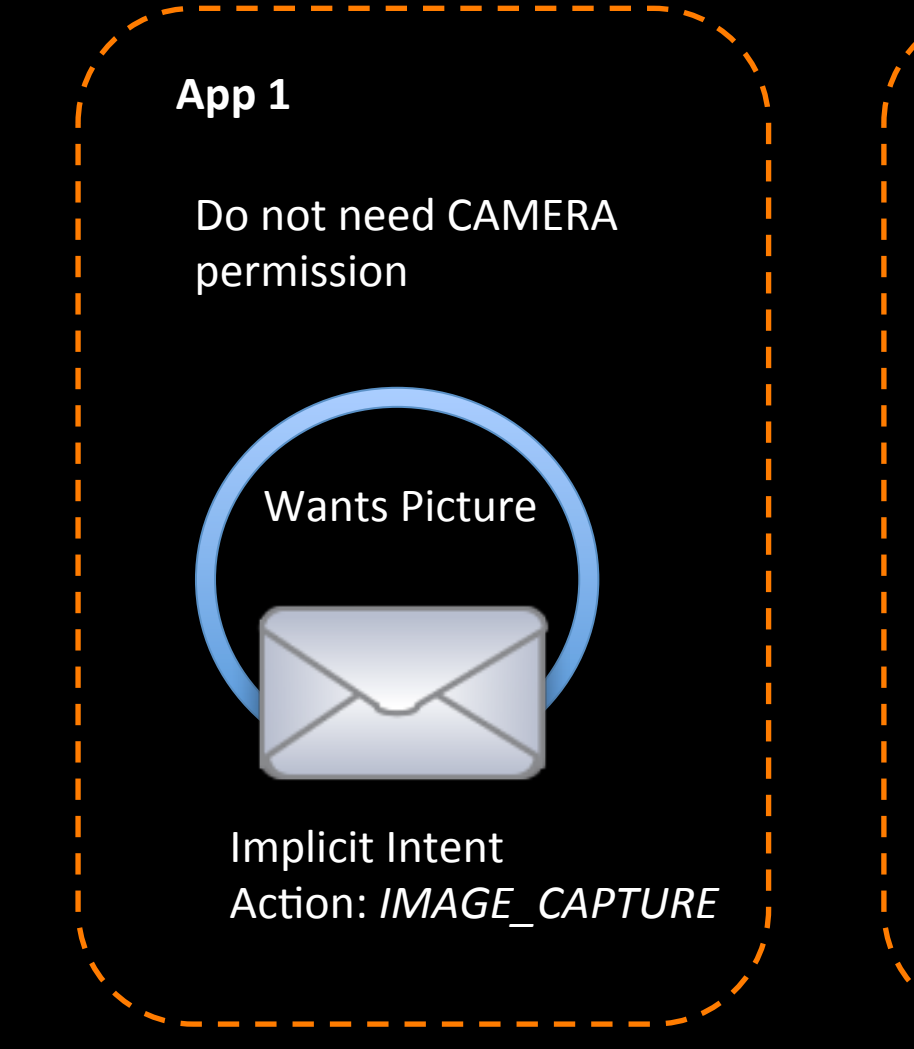

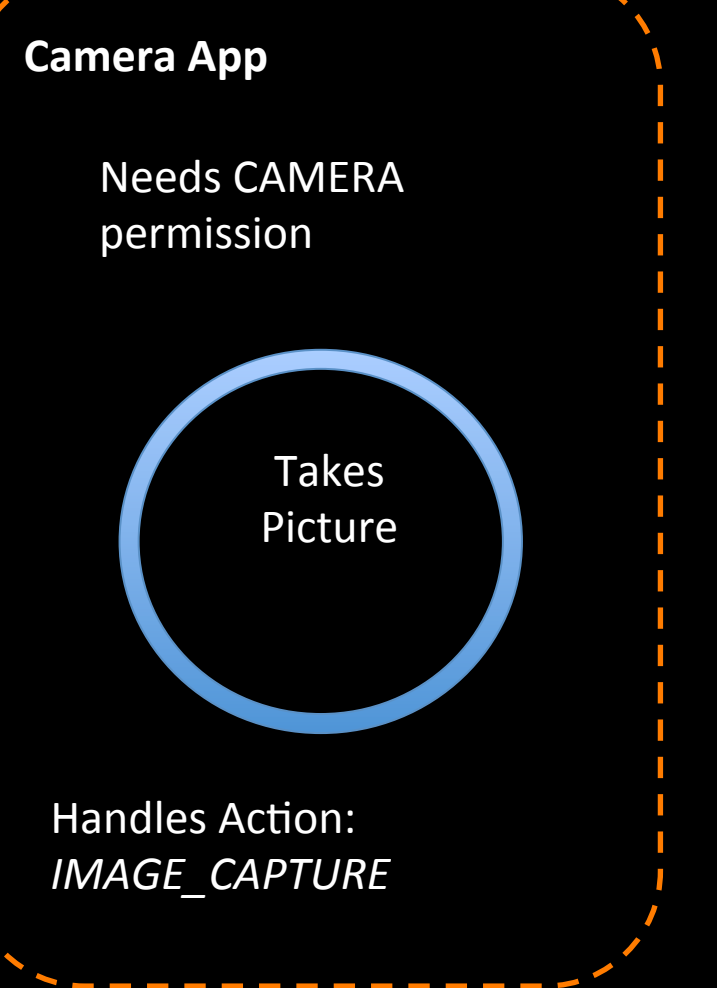

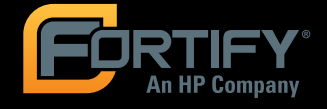

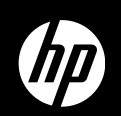

# **Empirical Results Analyzing Applications Built on GOOGLE ANDROID**

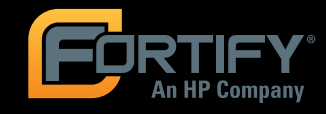

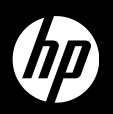

# **Summary of Results**

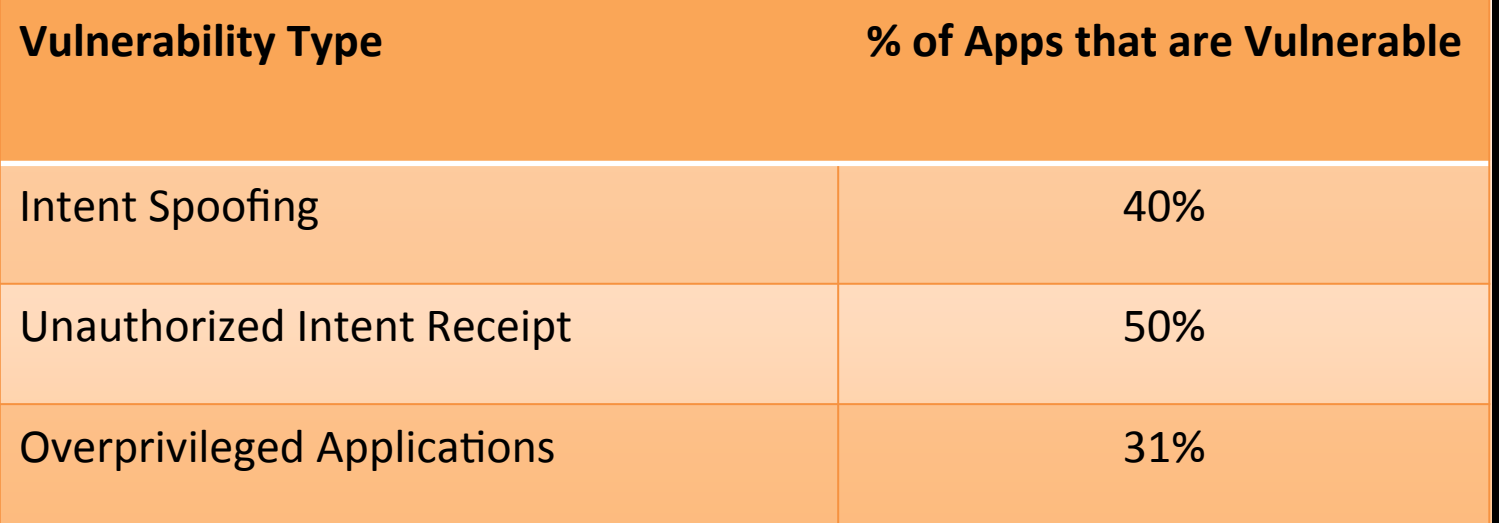

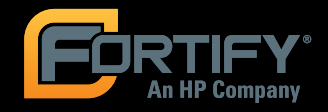

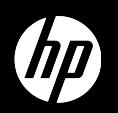

### **Challenges**

#### **. Obtaining application source code**

- $-$  Dedexers available fail to generate *valid* Java
- Many applications are not open source
- **E** Coding conventions
	- Callbacks and other implicit control flow are a challenge for traditional static analysis techniques
- **Documentation** 
	- $-$  Google provides little documentation, which is often incomplete or out-of-date

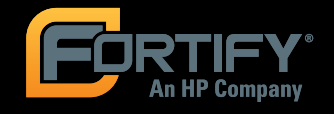

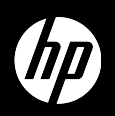

#### **Lacking Documentation**

- **Analysis of overprivileged applications showed** that:
	- Android 2.2 documents permission requirements for only 78 out of 1207 API calls
	- $-6$  out of 78 are incorrect
	- $-1$  of the documented permissions does not exist

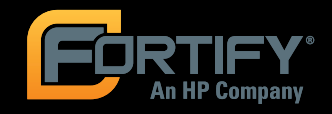

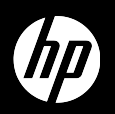

#### **Vulnerability Identification**

- **Of the 7 vulnerabilities presented:** 
	- $-5$  vulnerability categories currently can be identified by Fortify's SCA tools
	- $-$  4 vulnerability categories currently can be identified by UC Berkeley's tools
	- $-6$  categories will be integrated into the current tools

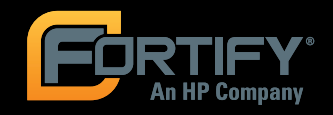

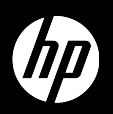

#### **Related Work**

- **E** Adrienne Porter Felt, David Wagner, UC Berkeley ['11] - Overprivilege
- **Will Enck, Penn State ['09] information** leakage through Broadcast Intents
- **Jesse Burns ['09] other common developers'** errors
- $\blacksquare$  Dan Wallach WiFi leaks

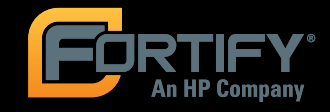

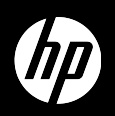

#### **Conclusion**

- **E** Android has its own set of security pitfalls
- **E** Static analysis can help developers avoid these problems%
- **UC Berkeley and Fortify are working to Fulle** incorporate state-of-the-art static analysis into Fortify's tools

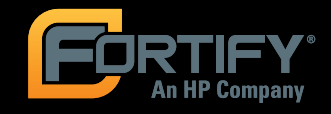

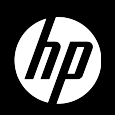

# Google

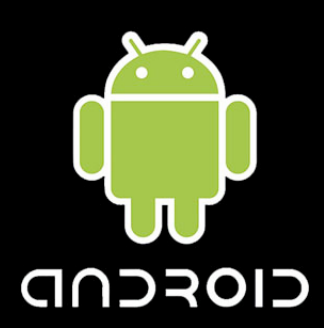

# **Seven Ways to** Hang Yourself with Google Android

Yekaterina Tsipenyuk O'Neil Principal Security Researcher

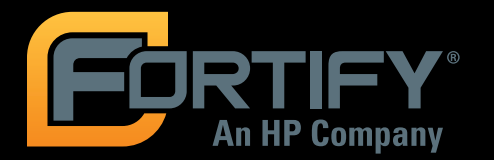

Erika Chin Ph.D. Student at UC Berkeley

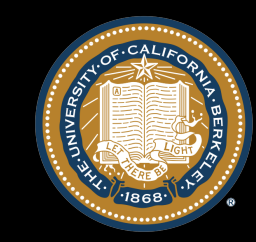